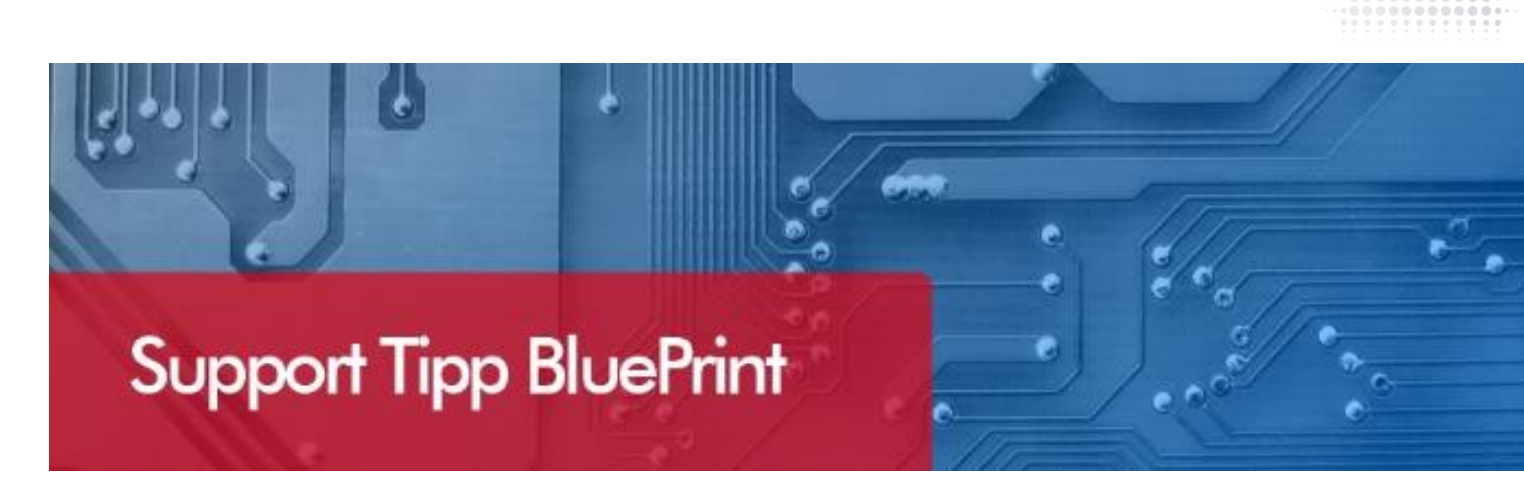

# **Profile, Startup-File**

**Es gibt zwei Möglichkeiten für die Wiederverwendbarkeit von Grundeinstellungen in Blueprint. Es gibt** *Profiles* **und** *Startup Files* **in Blueprint.** 

**Was ist der Unterschied bzw. für welchen Zweck gibt es Profile und Start-up Files?**

### **Start-up File:**

Im Startupfile wird weitaus mehr gespeichert als im Profile. Es werden Formatierungen, Optionen, Nomenklaturen und Zeichenelemente (Gallery, Templates) und auch Maßeinheiten gespeichert. Es kommt auf den Stand der Dokumentation an. So wie es gezeichnet wurde können Sie zu irgendeinem Zeitpunkt unter File > Tools > Save as Start-up File den Zustand speichern. Beim Öffnen einer neuen Instanz erscheint der Dialog "Select Start-up File". Hier können Sie nun Ihr StartupFile auswählen.

### **Profile:**

Alle Pfadangaben zu verschiedenen Startup Files und auch zu den Elementen der Gallery (.tpl, .gly) wird in dem aktiven Profile gespeichert. Sie können alle Einstellungen Ihrer BluePrint Optionen (auch Maßeinheiten) in einem Profil speichern. Profiles sind die Grundeinstellungen die dafür sorgen das z.B. verschiedene Arbeitsplätze auf die gleichen zentralen Orte zugreifen.

## **Wie kann das Dokumentationsdesign als Template Vorlage abgespeichert werden um später wiederverwendet zu werden?**

Hierzu können Sie zu einem beliebigen Zeitpunkt z.B. am Ende der Dokumentation Start-up Files erzeugen. Wenn Sie auf File gehen > Tools > Save as Startup File. Wenn zwischenzeitlich Gallery Elemente innerhalb des Start-up File verändert wurden frägt BluePrint nach ob diese Templates aktualisiert werden.

#### **Technischer Support und Training:**

Weitere hilfreiche Dokumente bekommen Sie auf [www.tecnotron-software.de/de/service/faqs/](http://www.tecnotron-software.de/de/service/faqs/)

Falls Sie Fragen zur Installation, Anwendung oder Vorgehensweisen haben stehen wir Ihnen gerne zur Verfügung über unsere **Supporthotline**

Tel.: +49 8389 9200-402

E-Mail: [support@tecnotron.de.](mailto:support@tecnotron.de)

Tecnotron bietet auch regelmäßige **Pulsonix Schulungen** an. Detaillierte Informationen finden sie unter

[www.tecnotron-software.de/de/service/seminare/](http://www.tecnotron-software.de/de/service/seminare/)